## $\bigcup$  $\mathbf C$ PRÁTICO **MICROSOFT** D O **WINDOWS** <sup>xp</sup>

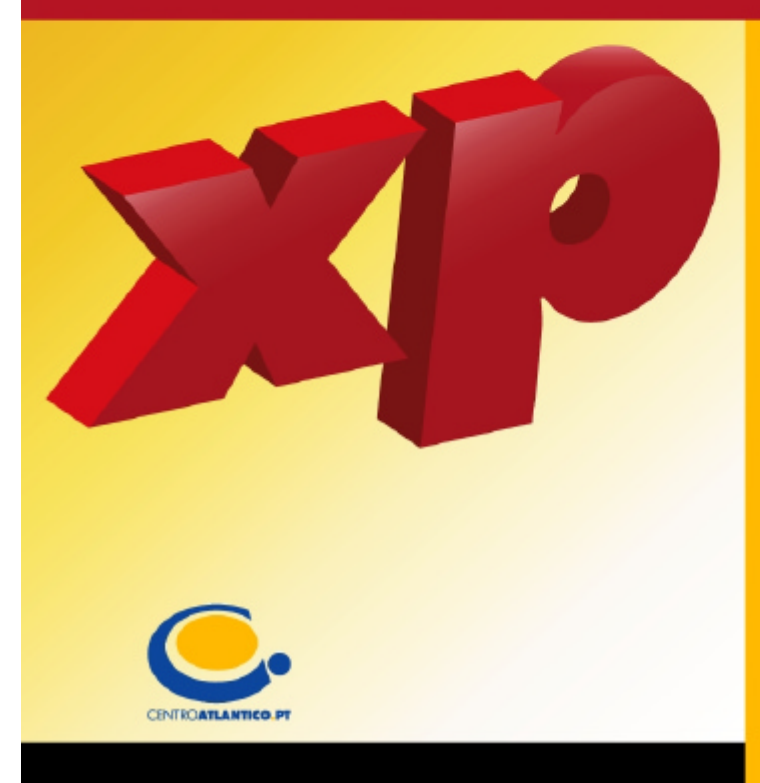

O Windows XP é o mais importante sistema operativo para PCs lancado pela Microsoft desde o Windows 95. **0 Guia Prático do Windows** XP dá-lhe a conhecer as diferentes versões do XP nas suas diversas facetas levando o(a) leitor(a) numa visita quiada às novidades do sistema operativo - desde a segurança e privacidade, personalização e optimização, Internet, ligações em redes à fotografia digital com uma linguagem simples e descodificada.

**António Eduardo Marques** 

António Eduardo Marques

# **O Guia Prático do Microsoft Windows XP**

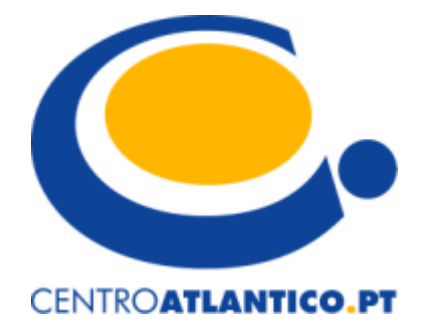

Portugal/2001

Reservados todos os direitos por Centro Atlântico, Lda. Qualquer reprodução, incluindo fotocópia, só pode ser feita com autorização expressa dos editores da obra.

#### **O GUIA PRÁTICO DO MICROSOFT WINDOWS XP**

Colecção: Tecnologias

Autor: **António Eduardo Marques**

Direcção gráfica: Centro Atlântico Revisão: Centro Atlântico Capa: Paulo Buchinho

#### © **Centro Atlântico, Lda., 2001**

Ap. 413 – 4764-901 V. N. Famalicão Porto - Lisboa **Portugal** Tel. 808 20 22 21

#### *geral@centroatlantico.pt*

#### **www.centroatlantico.pt**

Fotolitos: Centro Atlântico Impressão e acabamento: Inova 1ª edição: Outubro de 2001 ISBN: 972-8426-42-9 Depósito legal: 170.380/01

Marcas registadas: todos os termos mencionados neste livro conhecidos como sendo marcas registadas de produtos e serviços, foram apropriadamente capitalizados. A utilização de um termo neste livro não deve ser encarada como afectando a validade de alguma marca registada de produto ou serviço.

O Editor e os Autor não se responsabilizam por possíveis danos morais ou físicos causados pelas instruções contidas no livro nem por endereços Internet que não correspondam às *Home-Pages* pretendidas.

Para a minha família.

### **Peça o seu CD-ROM com o software\* referido no Capítulo 11.**

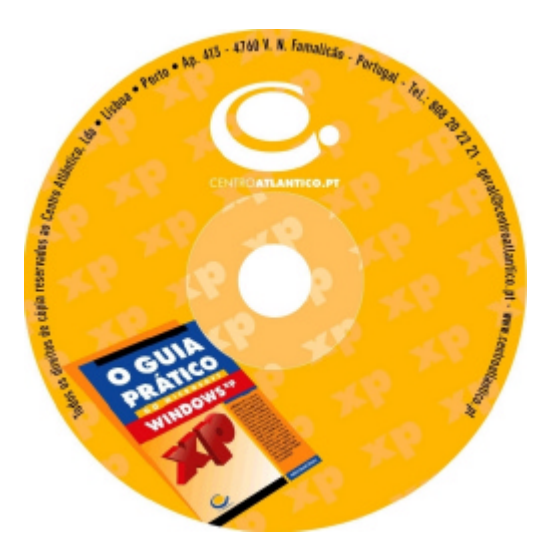

Envie a cópia da factura da compra deste livro e um cheque ou vale postal de 5 € dirigido ao Centro Atlântico, Lda. para,

#### Ap. 413 4764-901 V. N. Famalicão

\*O CD-ROM do livro 'O Guia Prático do Microsoft Windows XP' inclui software para o Windows XP, designadamente as aplicações referidas no capítulo 11.

A inclusão ou não de todo o software analisado no referido capítulo está dependente das autorizações dos respectivos fornecedores.

O Centro Atlântico analisará com o autor o interesse na inclusão de novo software, referido ou não em novas edições do livro. A página do livro (procurar em *www.centroatlantico.pt/titulos*) indicará, de forma actualizada, o conteúdo do CD-ROM a cada momento.

O Centro Atlântico não oferece qualquer garantia ou assistência ao conteúdo do CD-ROM, não se responsabilizando igualmente por possíveis danos morais ou físicos pela utilização do mesmo. O leitor deverá ler atentamente as regras de utilização e de licenciamento de cada aplicação.

O leitor consente, de forma expressa, a incorporação e o tratamento dos seus dados nos ficheiros automatizados da responsabilidade do Centro Atlântico, para os fins comerciais e operativos do mesmo. O leitor fica igualmente informado sobre a possibilidade de exercer os direitos de acesso, rectificação e cancelamento dos seus dados nos termos estabelecidos na legislação vigente, na sede do Centro Atlântico.

### Índice

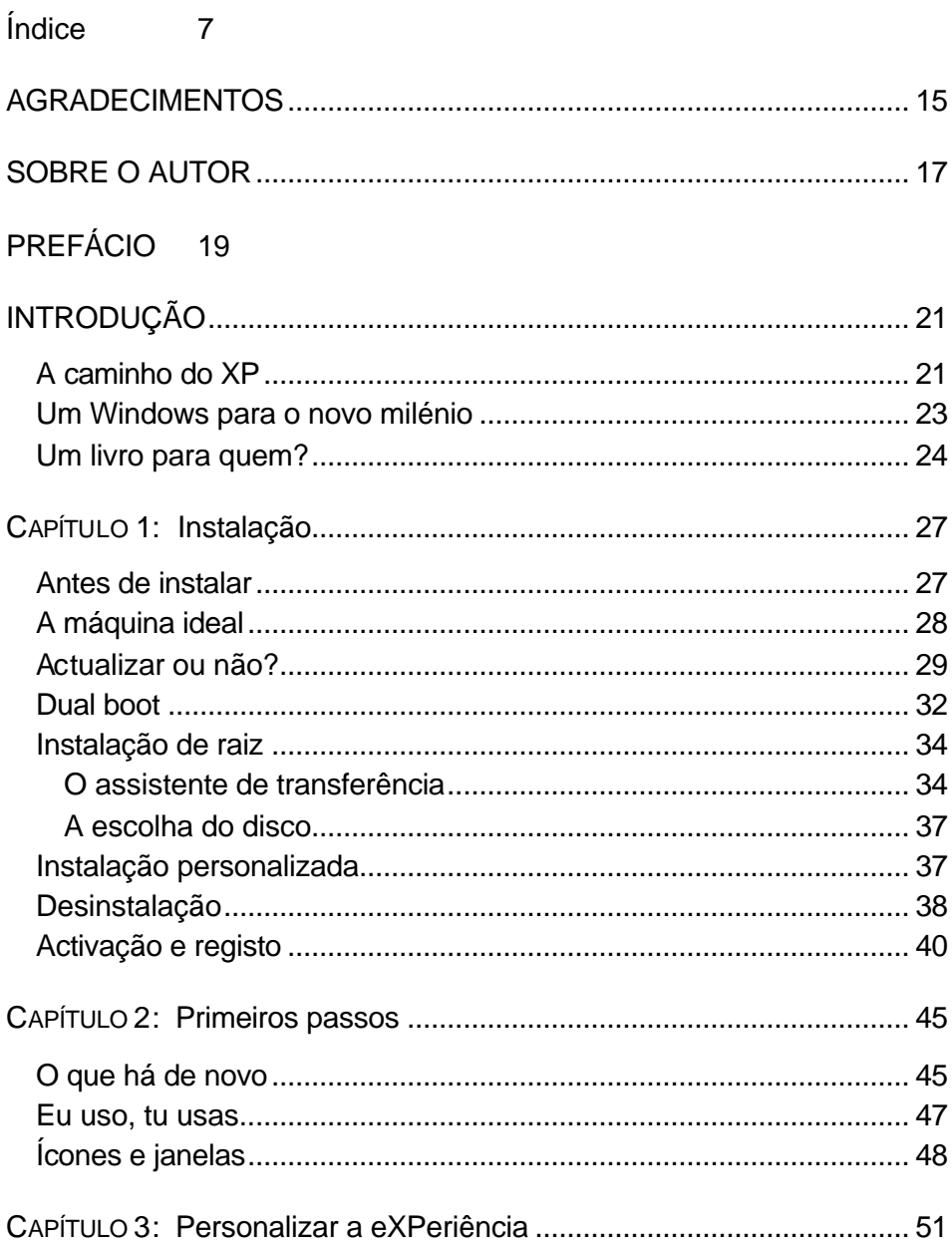

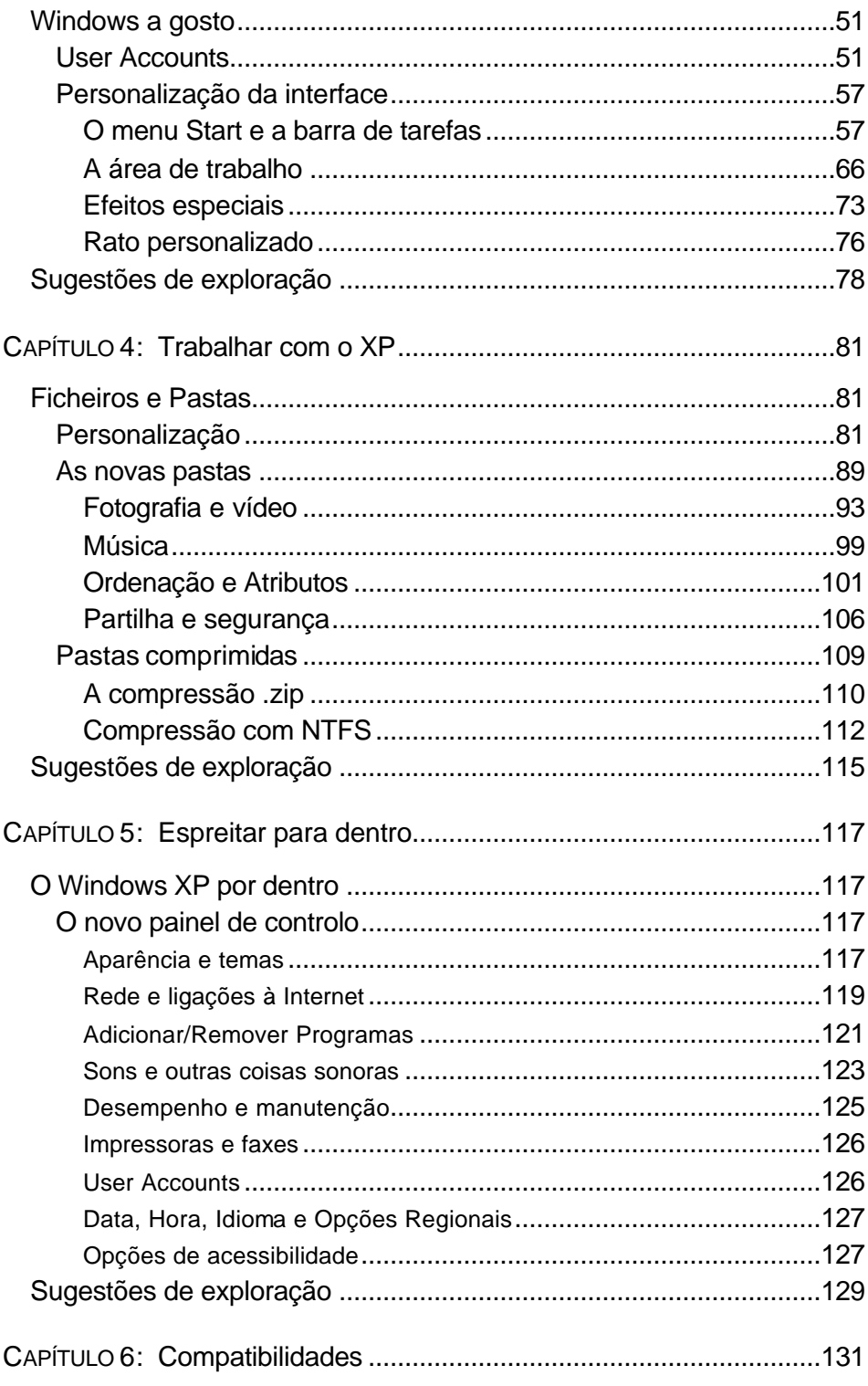

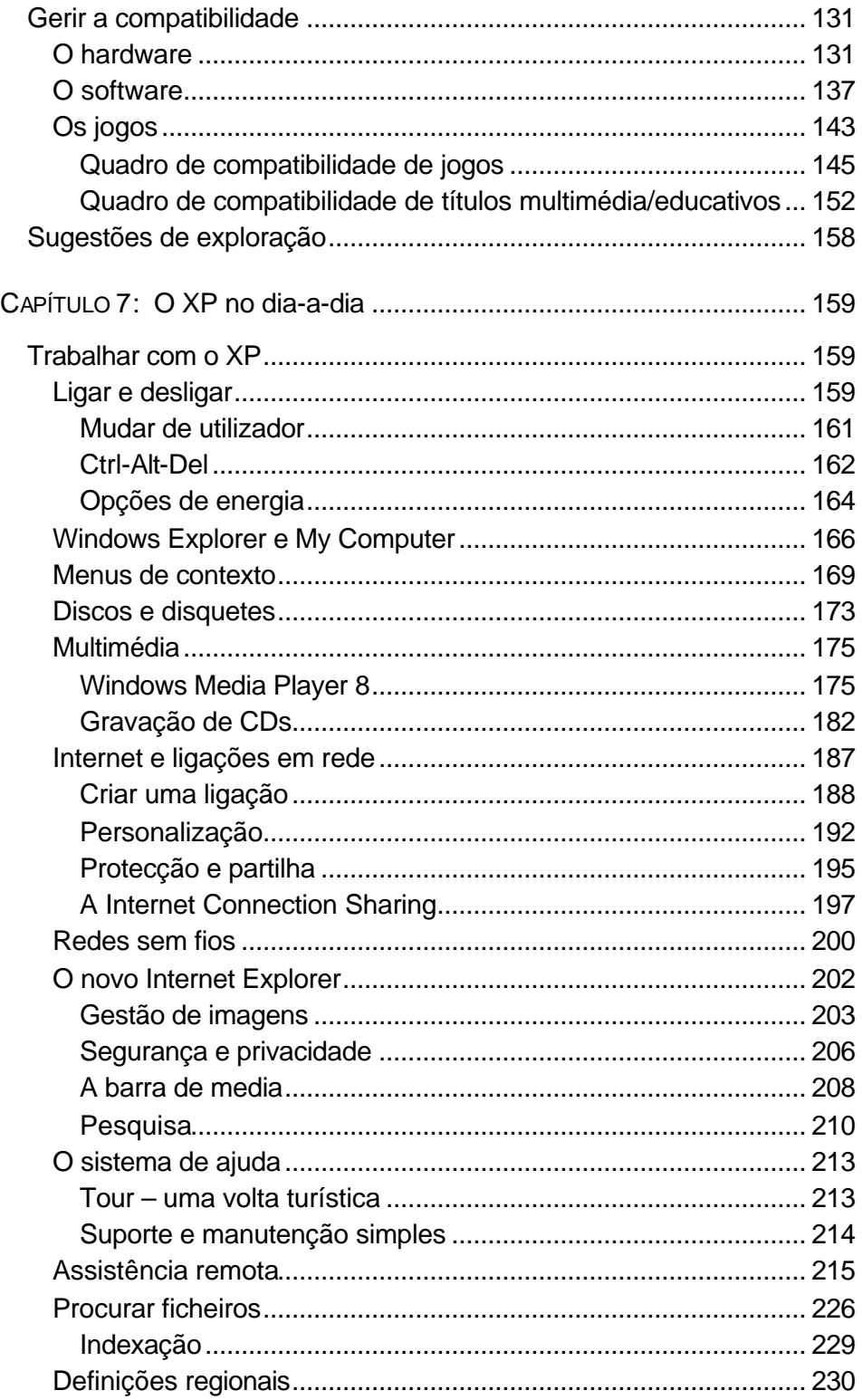

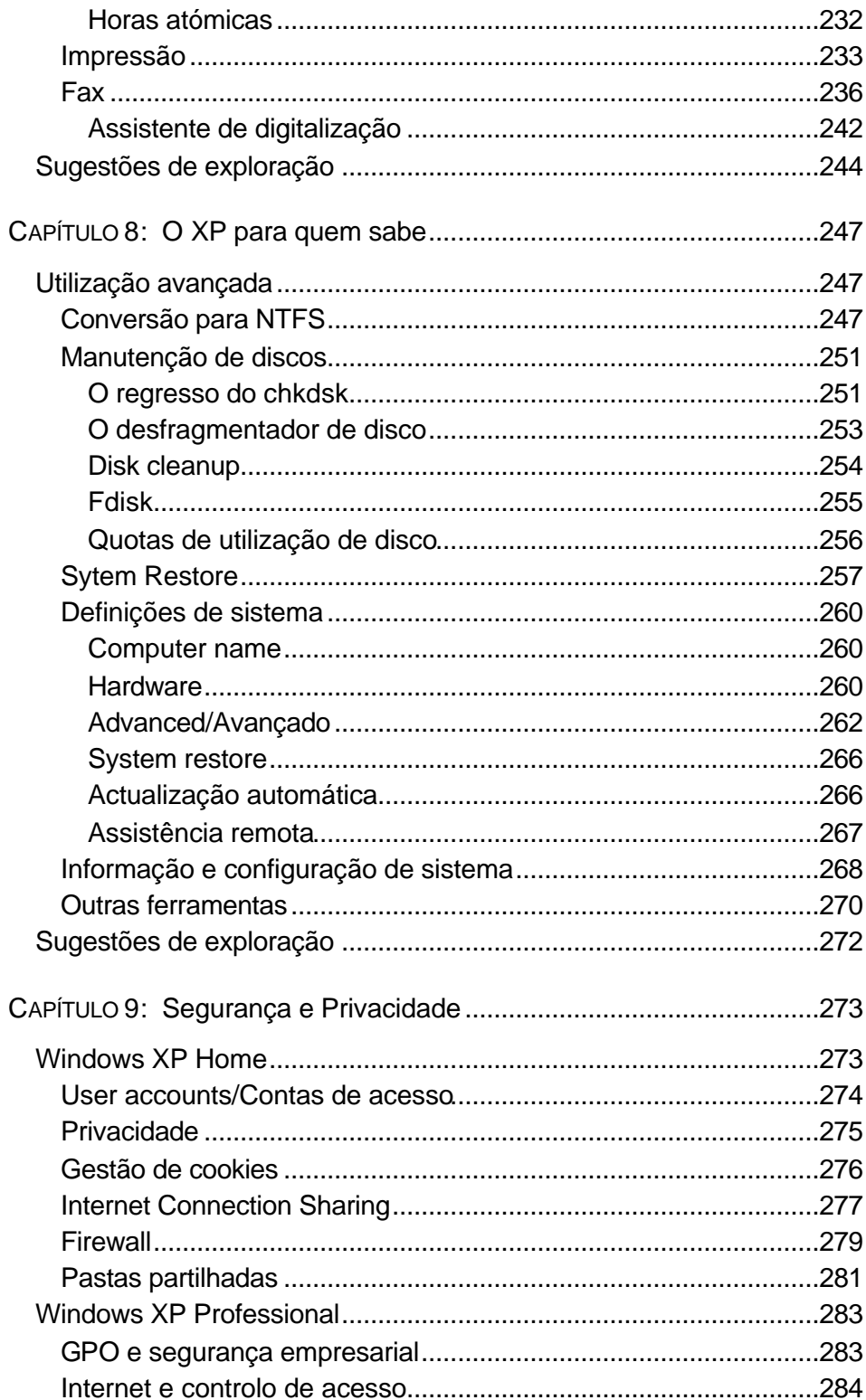

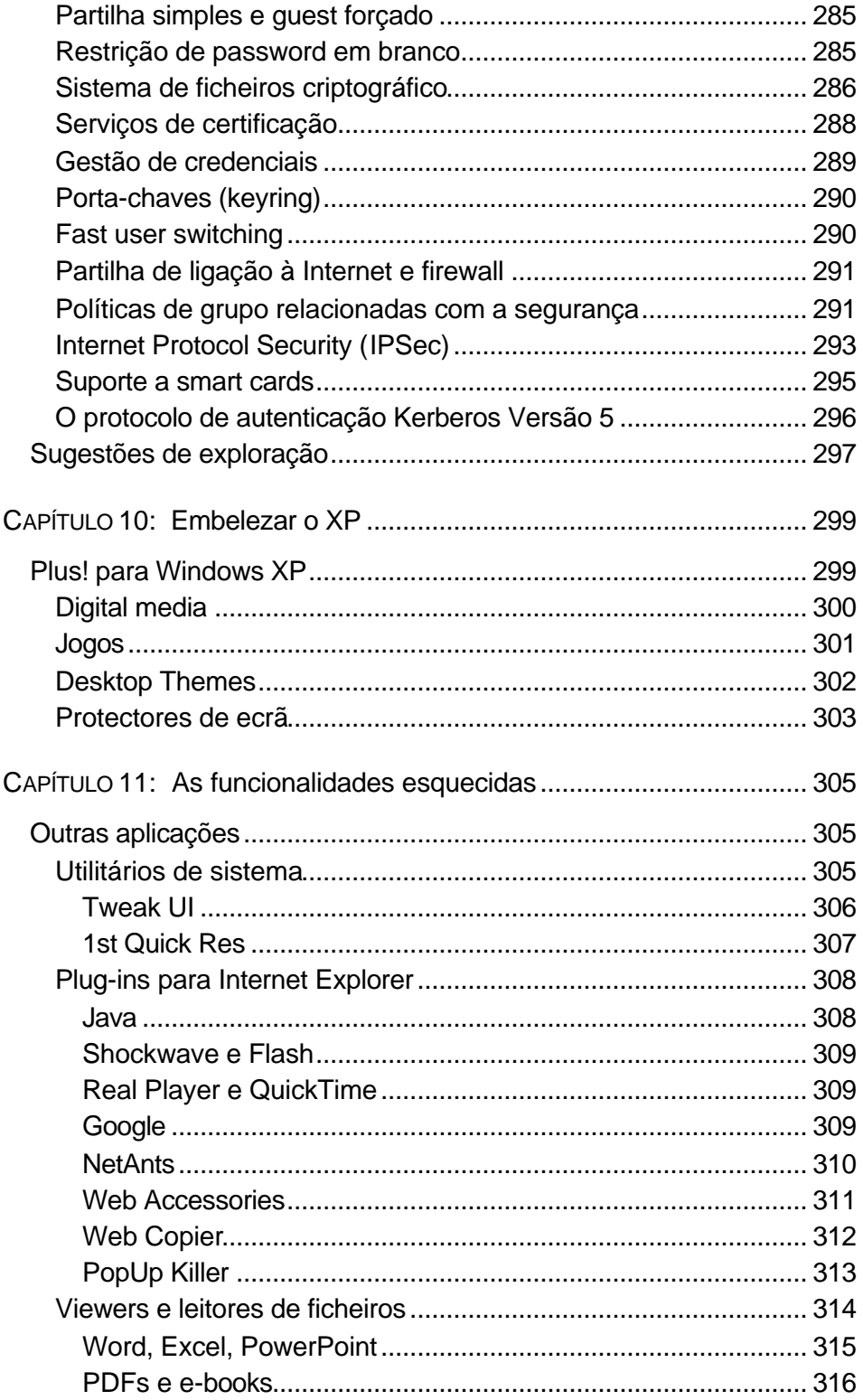

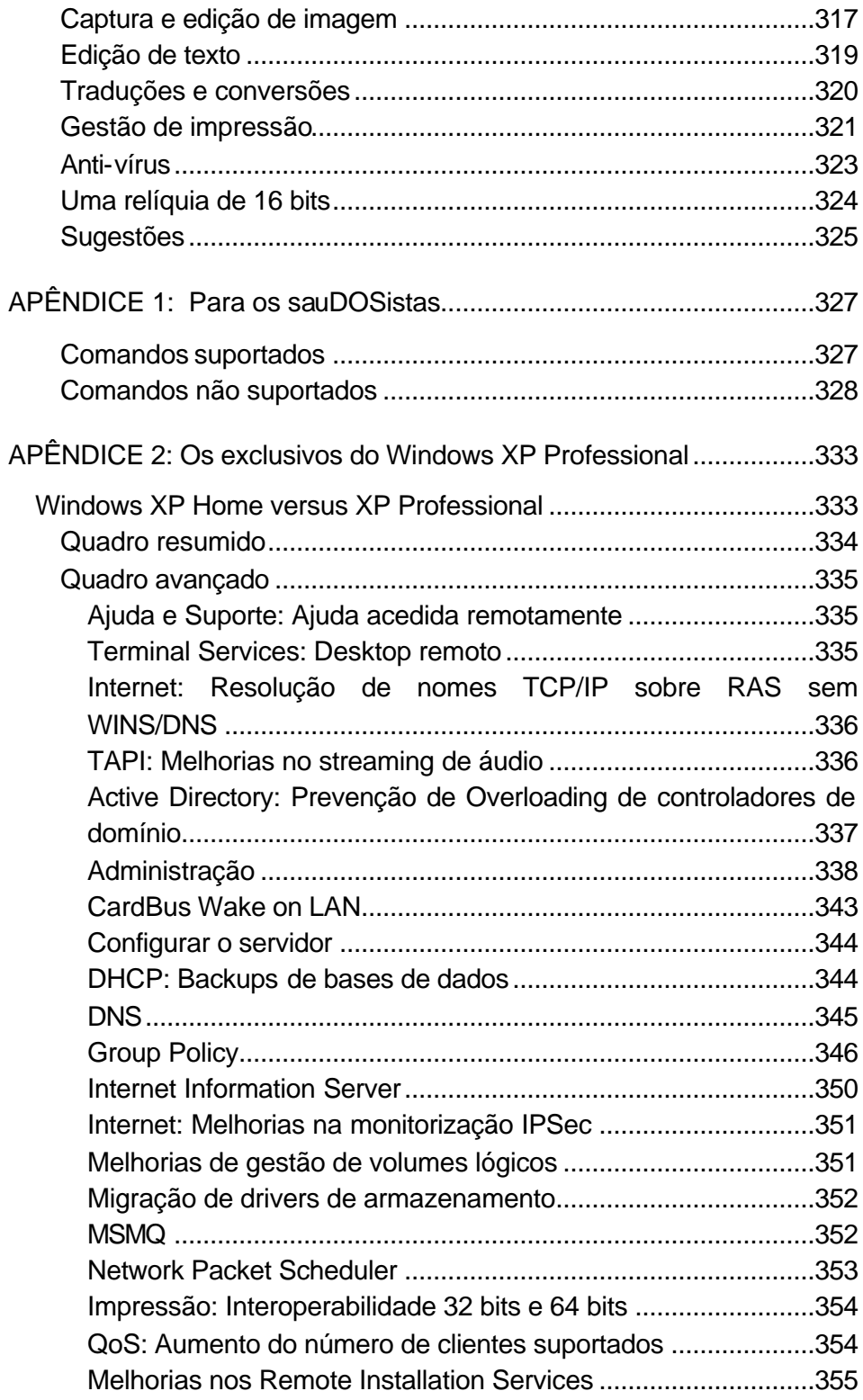

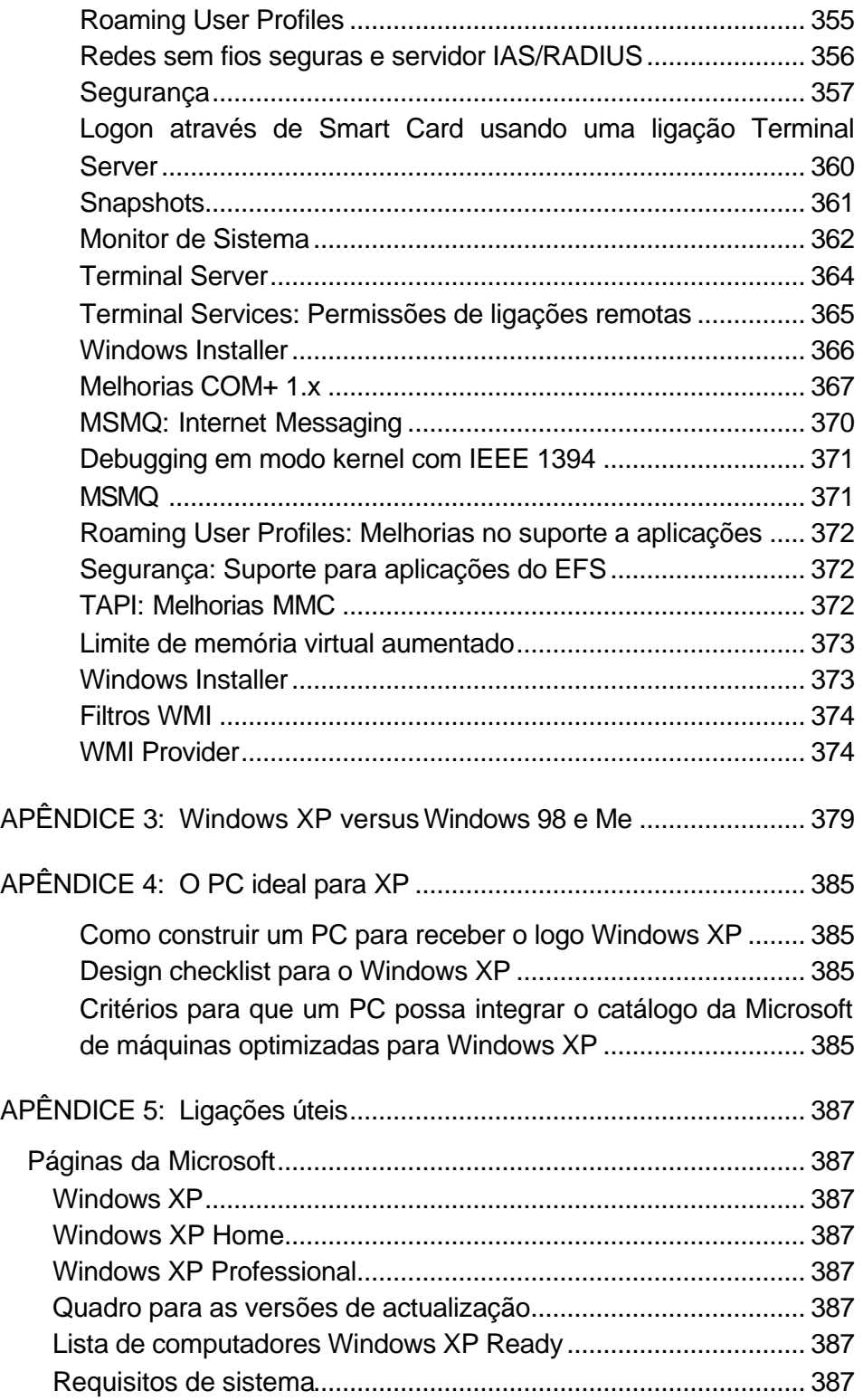

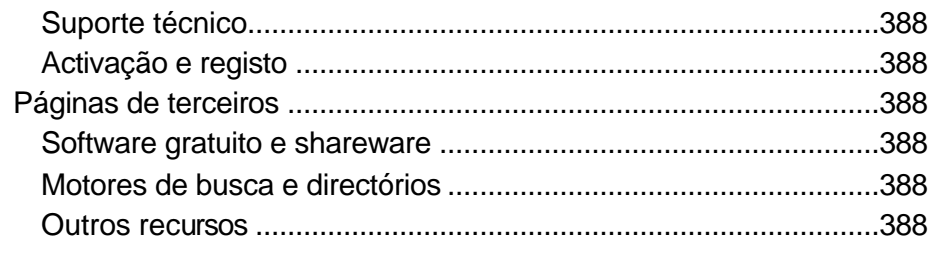

POSFÁCIO 389

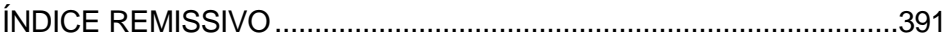

### **AGRADECIMENTOS**

O autor agradece o apoio das seguintes empresas, sem a colaboração das quais esta obra dificilmente poderia ter sido criada:

American Power Conversion Corp. (APC Portugal)

Microsoft (MSFT Portugal)

Modus Informática Lda.

Um agradecimento especial ao José Antunes, pelas dicas relativas à fotografia digital e aos jogos bem como ao apoio prestado no teste à capacidade de Assistência Remota do XP.

### **SOBRE O AUTOR**

António Eduardo Marques nasceu em 1962 nas Caldas da Rainha. É jornalista há 18 anos e, desde 1995, tem dado atenção em exclusivo ao sector das tecnologias da informação.

Foi nesse ano que saiu do Público, onde participou no lançamento do suplemento Computadores, para lançar a revista Exame Informática, de que foi director durante os primeiros três anos de existência da publicação.

Em 1998 abandonou o projecto para lançar a revista BiT, outra revista mensal de informática. Poucos meses depois, em meados de 1999, esteve na origem da Casa dos Bits, uma empresa pioneira em Portugal na produção independente de conteúdos jornalísticos na área das tecnologias da informação.

Desde Fevereiro de 2001 ocupa o cargo de director da Mega Score, a mais antiga revista portuguesa de videojogos.

Este é o seu primeiro livro.

### **PREFÁCIO**

Recebi a versão "beta 2" do Windows XP Home ontem de manhã. Uma primeira tentativa de instalação teve de ser abortada porque descobri que o disco não era acompanhado de qualquer número de série. Só ao final do dia é que a Microsoft me enviou o código de 25 caracteres essencial para instalar o produto.

Desde o Windows 95, a cujo lançamento assisti em 1995 em Redmond, na sede da Microsoft, que não sentia uma expectativa tão grande face ao lançamento de um sistema operativo.

Depois de montar um segundo disco rígido no PC de testes da Mega Score (cujo disco principal tem nada menos do que três sistemas operativos instalados, pelo que resolvi não arriscar uma actualização...), coloquei o CD no respectivo leitor e iniciei o processo de instalação. Os ecrãs ainda exibem o nome de código Whistler e não a designação Windows XP.

Meia hora depois, já ao cair da noite, vejo pela primeira vez a interface principal do novo Windows. São 20H30 de uma sexta-feira. É tarde e resolvo desligar a máquina. Preciso do fim-de-semana para assentar ideias.

Há cerca de duas semanas Libório Manuel Silva, responsável pelo Centro Atlântico, telefonou para me propor escrever um livro sobre o Windows XP. Tudo porque pouco tempo antes tínhamos estado a falar do estado da edição em Portugal, especialmente no que diz respeito aos livros técnicos, trocámos pontos de vista e descobrimos que tínhamos mais ideias em comum do que aquilo que parecia à primeira vista.

Desde os tempos do DOS que sempre me interessei pelas funções mais obscuras do sistema operativo e, apesar de não ter antecedentes técnicos, a minha carreira de jornalista sempre acabou por se cruzar com a cobertura da tecnologia, culminando em 1994 com o meu envolvimento no lançamento do suplemento Computadores, do Público e, especialmente, em 1995, com o lançamento da Exame Informática.

Por isso aceitei o convite para este projecto, algo que ficou combinado, "em princípio", mas dependente ainda do momento em que eu recebesse a primeira cópia funcional do produto.

Foi com tudo isto presente que hoje, sábado, resolvi definitivamente aceitar o desafio. Ainda a pensar em que máquina irei instalar definitivamente o Windows XP para o poder explorar a fundo, enviei uma mensagem de correio electrónico para o Centro Atlântico confirmando que o produto chegou e que pretendo avançar com o livro.

Ainda só não descobri como vou arranjar tempo para o escrever...

Loures, 5 de Maio de 2001

Comentários, opiniões e sugestões sobre este livro podem ser enviados para *livroxp@centroatlantico.pt*

### **INTRODUÇÃO**

### **A caminho do XP**

Este Windows chegou atrasado! Desde o lançamento do Windows 95, em Agosto de 1995, que a Microsoft apontou para o final do ano 2000 como o momento em que iria fazer convergir os seus dois principais sistemas operativos: os sucessores do Windows 95 e do Windows NT.

Existiam várias razões para, em meados dos anos 90, manter os dois sistemas operativos em paralelo e havia igualmente boas razões para que tal deixasse de acontecer um dia.

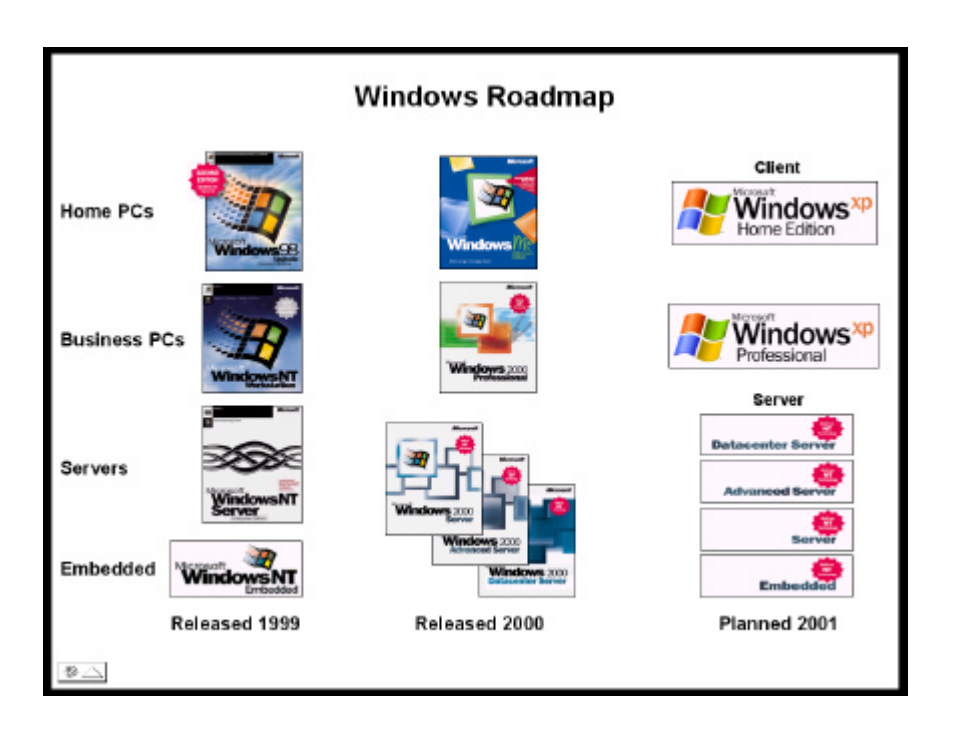

Por um lado, o Windows NT era mais robusto, fiável e seguro; por outro, necessitava de mais recursos de hardware (processador, memória e disco) para funcionar, invalidando a sua utilização em máquinas domés-

ticas. Além disso, o NT era compatível com um menor número de dispositivos, equipamentos e software – e especialmente avesso a correr jogos... Daí a necessidade de manter um sistema operativo como o Windows 95 ainda durante algum tempo.

Por outro lado, os custos de desenvolvimento e suporte técnico a dois sistemas operativos tecnicamente diferentes – embora cosmeticamente semelhantes – como o Windows 95/98 e o NT são muito grandes. Daí a importância para a Microsoft em acelerar a unificação de ambos.

Esta unificação deveria ter ocorrido no ano 2000 quando a Microsoft lançou o Windows 2000, sucessor do Windows NT 4. A ideia era a de que houvesse uma versão "light" do Windows 2000 destinada a equipamentos domésticos<sup>\*</sup>. Mas os atrasos no desenvolvimento do Windows 2000 acabaram por invalidar esta estratégia e, em vez disso, a Microsoft decidiu lançar um derradeiro sucessor do Windows 95, chamado Windows Millennium Edition, ou Me.

Na prática, o Windows Me será o sistema operativo mais efémero alguma vez lançado pela Microsoft, uma vez que a sua carreira comercial terminará cerca de ano e meio após o seu lançamento. O seu substituto é a versão Home do Windows XP (a ideia de "XP", igualmente usada na última versão do Office, é ser a contracção do termo "eXPeriência").

Existem duas versões do Windows XP:

l

A versão Home destina-se a substituir o Windows Millenium Edition em todos os computadores domésticos, bem como a fornecer uma plataforma de actualização a todos os sucessores do Windows 95; a versão Pro é a que substituirá o Windows 2000 Professional, que muitos dos chamados "power users" usam já como alternativa ao Windows Me.

Daqui para cima (ou seja, nas diversas versões para servidores de rede), o novo sistema operativo adopta a designação Windows 2002, para sugerir uma continuidade com a tecnologia do Windows 2000.

<sup>\*</sup> Daí a aparente contradição: em termos de lógica numérica, o que faria sentido era que o Windows 2000 fosse a actualização do Windows 98.

Este é um livro sobre o Windows XP que abrange as versões Home (uma vez que é essa a versão que passará a ser pré-carregada com todos os computadores pessoais novos a partir do final de 2001, e é igualmente a que interessa a todos aqueles que possuem um computador pessoal com Windows 98 ou Me e que pretendem fazer uma actualização), mas também aborda algumas características apenas presentes na versão Pro.

No final da obra encontra-se ainda um apêndice onde são explicadas as diferenças entre as versões Home e Professional do Windows XP. Trata-se, na maior parte dos casos, de diferenças invisíveis para o utilizador normal, uma vez que ambas as versões partilham a mesma interface gráfica.

#### **Um Windows para o novo milénio**

Quer isso agrade ou não aos detractores da Microsoft, a verdade é que este é um sistema operativo para o novo milénio, no melhor sentido do termo. E não deixa de ser curioso notar o *timing*, provavelmente involuntário, do aparecimento do produto: em 2001 comemora-se o 20.º aniversário do IBM PC original. Foi preciso esperar 20 anos, mas finalmente o "pêcê" tem um sistema operativo que atingiu a maioridade.

Na verdade, o impacto que o Windows XP terá nos computadores pessoais só será comparável ao que sucedeu com a introdução do Windows 95.

Com uma vantagem: é que enquanto a introdução do Windows 95 foi realizada tecnicamente à custa de uma evolução do DOS, o decano dos sistemas operativos para PC ainda em utilização, o Windows XP surge sobre uma base de código que foi criada sem compromissos de retrocompatibilidade.

Enquanto o caderno de encargos do Windows 95 tinha no topo das prioridades a compatibilidade com o parque de hardware e software instalados, o Windows NT (cuja tecnologia serviu de base ao Windows 2000 e ao XP) sempre teve objectivos bem diferentes. A saber, robustez, fiabilidade e segurança.

Significa isto que o Windows XP é uma espécie de compromisso entre ambos? Na verdade, não. Ou melhor, não no sentido de que a Microsoft

fez um trabalho que conjugou brilhantemente o que de melhor oferece a tecnologia herdada do Windows NT e 2000 com a facilidade de utilização e compatibilidade oferecida pelo Windows Me.

O resultado, longe de ser um compromisso (no mau sentido) entre ambos, é um sistema operativo novo, tão robusto como o Windows 2000 mas (quase) tão compatível como o Windows Me, com uma interface melhorada e que proporciona, de facto, uma nova eXPeriência de utilização.

### **Um livro para quem?**

Este livro destina-se a três tipos de leitores interessados no Windows XP: aquele que tem um PC com outro sistema operativo e pretende saber se vale a pena fazer a actualização para XP; o que adquiriu um PC novo com Windows XP e pretende tirar o dele o melhor partido possível; e o que ainda não possui um PC mas pretende adquirir um novo com Windows XP e quer saber o que o espera.

Este não é um manual do Windows. Apesar de a Microsoft ter deixado, desde há muito, de incluir manuais em papel com os seus produtos, a verdade é que este Windows – tal como os anteriores – possui um manual, no sentido tradicional do termo, acessível em formato electrónico após a sua própria instalação.

O objectivo desta obra é dar uma ideia geral daquilo que é o Windows XP, para que serve e como pode ser personalizado e optimizado. E, de passagem, oferecer algumas dicas que não se encontram em qualquer manual e que são fruto da experiência do autor com a utilização do Windows XP ao longo de vários meses.

No final da obra encontram-se vários apêndices nos quais é possível encontrar informação adicional sobre o produto, tais como as diferenças entre as versões Professional e Home e recursos na Internet relacionados directa e indirectamente com o Windows XP.

Mas, devido à forma como está organizado, este é também um livro que pode ser usado como guia de estudo para utilizadores menos familiarizados com as entranhas do Windows, e não necessariamente apenas do Windows XP.

A maior parte das explicações sobre as diversas funcionalidades do sistema operativo são ilustradas com ecrãs que acompanham passo-apasso o que se passa realmente no computador, o que permite um correcto acompanhamento da aprendizagem.

Além disso, no final de cada capítulo – a partir do Capítulo 3 – inclui-se um pequeno resumo com pistas de exploração que podem ser usadas para solidificar os conhecimentos apreendidos, caso o(a) leitor(a) esteja para aí virado(a), claro.

### **CAPÍTULO 1: Instalação**

#### **Antes de instalar**

l

Se o leitor pertence à categoria dos que adquiriu (ou pretende adquirir) uma máquina com Windows XP, pode passar ao capítulo seguinte, uma vez que este se debruça sobre questões que dizem respeito a quem pretende realizar uma actualização.

A Microsoft alega que tudo corre mais depressa com o Windows XP, mas se espera que o seu PC se torne mais rápido apenas mudando o sistema operativo, desengane-se. Na verdade, desde o Windows 95\* que a Microsoft alega que cada sistema operativo é mais rápido do que o anterior mas todos nós sabemos que isso não é bem assim.

No caso do Windows 95, o que sucedia era que, ao contrário do Windows 3.11 que o antecedeu, o sistema operativo era capaz de tirar melhor partido do hardware instalado (nomeadamente da memória RAM); o que significava que o desempenho do Windows 3.11 nunca ia além de um determinado ponto, por muito bom que fosse o hardware; pelo contrário, o Windows 95 tirava melhor partido do sistema. Mas, numa máquina modesta, o Windows 3.11, com os seus requisitos inferiores e ainda "sentado" em cima do DOS, levava a melhor. Podia ter menor funcionalidade, mas era mais rápido.

O mesmo deve ser esperado do Windows XP. Numa máquina rápida com memória em abundância, o XP proporciona certamente uma melhor "experiência" de computação ao utilizador; mas só nesse caso. Num computador mais modesto, o Windows Me – ou mesmo o Windows 98 – é preferível, uma vez que consome menos recursos; numa máquina dessas, a instalação do XP faria tudo andar um pouco

<sup>\*</sup> Por uma vez, na série anterior do Windows (3.x) isto foi verdade: o Windows 3.11 era mais rápido que o 3.1 e este era também mais rápido que o 3.0.

menos depressa, levando a que a frustração do utilizador se sobrepusesse à funcionalidade acrescida.

### **A máquina ideal**

E o que é então a máquina ideal para o XP? Os requisitos mais violentos pagam-se em memória RAM. A Microsoft indica um mínimo de 64 MB mas aponta 128 MB como valor recomendado. A experiência diz- -nos que esse é de facto o valor de referência a ter em conta. Contudo, se pretende correr aplicações exigentes em cima do sistema operativo (grandes bases de dados, tratamento fotográfico, gravação de vídeo digital, modernos jogos 3D...), deverá apontar para 256 MB.

O que, ao preço a que a memória RAM chegou neste início do novo milénio, pode dizer-se que representa um custo negligenciável.

Quanto a processador, vale a máxima habitual de "quanto mais rápido melhor". Ou seja, um Pentium III ou AMD Athlon a 1000 MHz (1 GHz) e um Pentium 4 a 1,3 GHz são a base ideal. Tudo o que for acima disso será ainda melhor, embora o Windows XP corra bastante bem em *qualquer coisa* com um processador acima dos 500 MHz.

Relativamente ao disco rígido, começa a ser difícil, em 2001, encontrar PCs novos com discos menores do que 20 GB, pelo que podemos encarar este como um valor de referência. Contudo, se pensa realizar uma utilização intensiva do seu computador para tarefas que incluam fotografia, áudio e vídeo digital, um valor de 40 GB será mais sensato.

Finalmente, a placa gráfica. A Microsoft aconselha os fabricantes de PCs que pretendem criar máquinas optimizadas para Windows XP a incluírem uma placa gráfica com pelo menos 16 MB de memória (64 MB no caso de jogos 3D e vídeo digital) e suporte de hardware à tecnologia "Transform & Lighting" que, em meados de 2001, apenas é suportada por dois fabricantes de chipsets gráficos: a ATI, com a gama Radeon, e a nVidia, com a gama GeForce.

Se a sua máquina tiver uma outra qualquer placa mas não pretenda correr jogos 3D não se preocupe em demasia; contudo, se a ideia é comprar um PC de raiz, aconselho vivamente algo baseado numa Radeon ou, especialmente, numa GeForce. As placas baseadas em *chipsets* Kyro e Kyro2, que começaram a (re)aparecer em meados de

2001, são de evitar dado que não suportam T&L e o mesmo acontece com toda a gama do fabricante canadiano Matrox.

Dito isto, é claro que é possível correr o Windows XP com menos do que isso: este livro foi escrito com base na experiência do autor ao correr o Windows XP numa máquina equipada com um processador Celeron a 800 MHz, 256 MB de memória, disco de 6 GB e placa gráfica Voodoo 3 3500 TV, com 16 MB de RAM.

Ah, já agora... Desde o Windows 98 que isto é verdade, mas com o Windows XP torna-se essencial: se não tem uma ligação à Internet (de preferência via ADSL, Cabo ou RDIS, por esta ordem) arranje-a antes de fazer a actualização. É que só assim poderá desfrutar da experiência do novo Windows.

No final do livro, no Apêndice 2, encontra-se uma lista de requisitos e vários *links* para *sites* da Microsoft onde são indicadas as capacidades de hardware ideais para um PC com Windows XP e que lhe darão uma ideia daquilo que deve procurar adquirir.

### **Actualizar ou não?**

l

Neste contexto, o proprietário de um PC mais antigo deverá considerar se deve ou não realizar já a actualização para Windows XP ou se, pelo contrário, deverá actualizar primeiro o hardware antes de pensar em mudar de sistema operativo.

Para aqueles que já usam o Windows 2000 Professional nos seus PCs, a mudança para o Windows XP é menos uma questão de hardware – o qual terá já de ser significativo – do que de funcionalidade: vale a pena trocar o Windows 2000 pelo XP? Nesta pergunta, o Windows XP em causa é a versão Professional, pois é esta que traz funcionalidade comparável ao Windows 2000. Para estes será mais difícil justificar uma actualização de sistema operativo, uma vez que os argumentos de

<sup>\*</sup> Só para que fique *on the record*, os requisitos de hardware oficiais são os seguintes: Processador Pentium II ou superior a 300 MHz (Pentium a 233 MHz mínimo); 128 MB de RAM (64 MB mínimo e 4 GB máximo); 1,5 GB de espaço livre em disco; monitor SVGA (800x600); teclado; rato ou dispositivo apontador compatível; unidade de CD-ROM ou de DVD-ROM.

robustez são apenas incrementais face ao que o Windows 2000 já oferece, ao mesmo tempo que é possível que algumas aplicações e hardware que funcionam perfeitamente no Windows 2000 deixem de funcionar (ou necessitem de actualização) no Windows XP.

Quanto aos utilizadores do Windows Me e de versões anteriores do Windows 98, a minha opinião pessoal é clara: se tiverem hardware à altura – ou não têm mas podem facilmente fazer uma actualização – o Windows XP Home constitui uma valiosa actualização.

Aliás, se é verdade que muitas pessoas ainda correm o Windows 95 por nunca terem encontrado razões de peso para realizarem a actualização para as versões 98 e Me, esta é a versão de que estavam à espera (ver Apêndices 1 e 2 no final do livro sobre uma comparação entre as capacidades do Windows 95/98, Me e XP Home bem como entre as versões Home e Professional).

Contudo, é preciso deixar claro que, tal como já aconteceu com o Windows Me, há muita coisa que poderá correr mal ao realizar-se a actualização de uma versão anterior do Windows para Windows XP.

Não só o hardware pode ter problemas de compatibilidade – e não apenas de quantidade – como há software que está instalado no actual sistema operativo, seja ele Windows Me ou qualquer outro, que funciona sem qualquer problema mas que poderá deixar de funcionar em XP.

Felizmente que a Microsoft pensou nisto e incluiu um sistema de verificação de compatibilidade no CD de instalação do Windows XP.

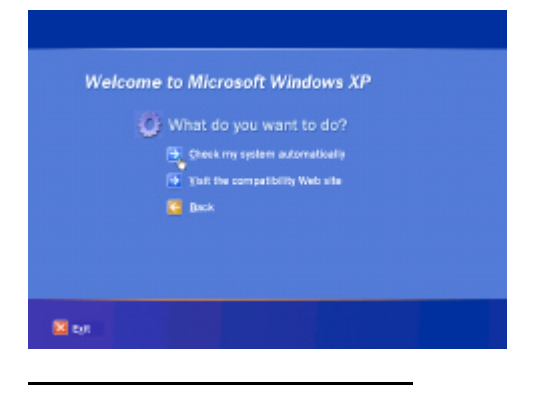

<sup>\*</sup> Existirão versões de actualização do Windows XP para instalações Windows 98, 98SE e Me (XP Home Edition) e, além destas, também do NT 4.0, Windows 2000 Professional e Windows XP Home (XP Professional).

Uma vez activada esta opção – ainda antes de iniciar sequer o processo de actualização – o Windows XP vai realizar uma verificação ao hardware e software do computador de forma a verificar se o equipamento corresponde aos requisitos mínimos e, igualmente importante, se alguma das aplicações e/ou periféricos instalados possuem problemas de compatibilidade. Esta opção trabalha ainda melhor caso seja possível realizar uma ligação à Internet, onde o assistente de actualização procurará informação adicional numa base de dados actualizada com produtos entretanto testados quanto à sua compatibilidade com o Windows XP, bem como novas actualizações, incluindo controladores de dispositivo (*drivers*) que entretanto tenham sido lançados, de forma a tornar a instalação mais fácil e segura.

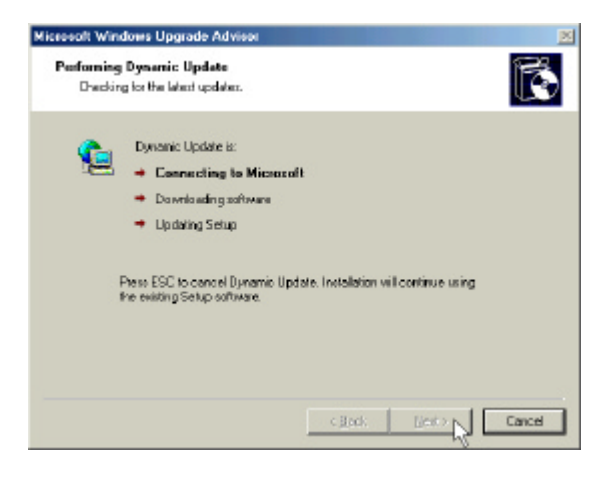

Depois de verificado o seu sistema, será exibido um relatório com o equipamento e o software que poderá provocar problemas, que terá de ser reinstalado ou que simplesmente não irá funcionar com o Windows XP.

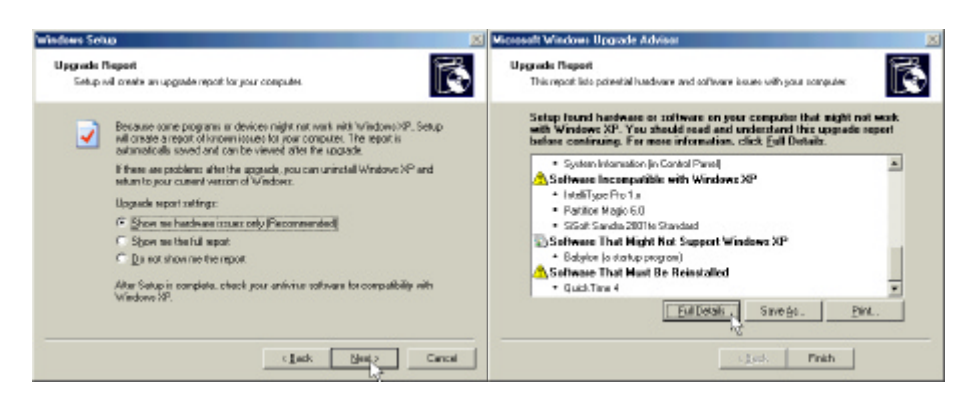

O melhor será limpar a sua máquina antes de prosseguir...

### **Dual boot**

Se tem dúvidas sobre a actualização da sua máquina, o Windows XP dá-lhe uma alternativa interessante, ao permitir-lhe instalar o novo sistema operativo lado-a-lado com o antigo.

Chama-se a isto uma instalação do tipo *dual boot* uma vez que, no momento do arranque do PC, será depois possível optar entre carregar um ou outro sistema operativo.

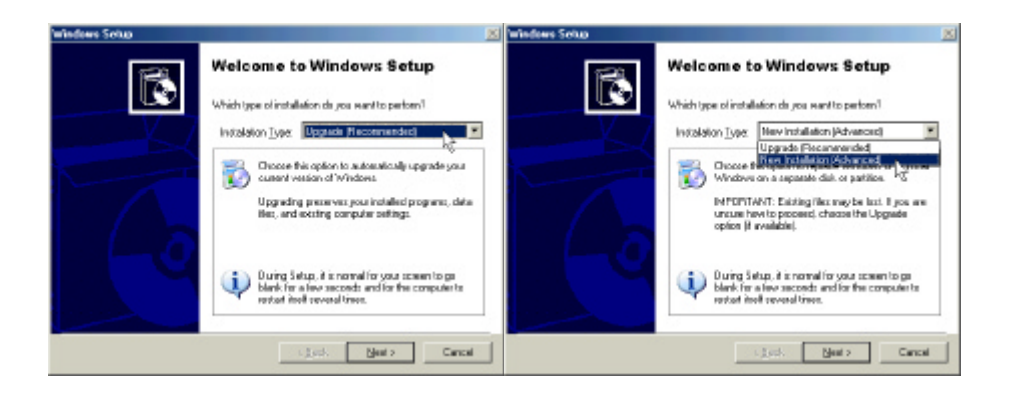

É verdade que o primeiro ecrã lhe recomendará a actualização como sendo a melhor opção, mas fá-lo-á por *default*, e não porque seja essa realmente a melhor opção no seu caso. Para alterar o tipo de instalação – e aceder a mais algumas opções avançadas, como iremos ver – deverá clicar na *scroll box* e escolher a opção NEW INSTALATION.